### **CS-323 Exercises Solutions Week 2** *01 Mar 2019*

#### **1) Process trees**

**a)** 

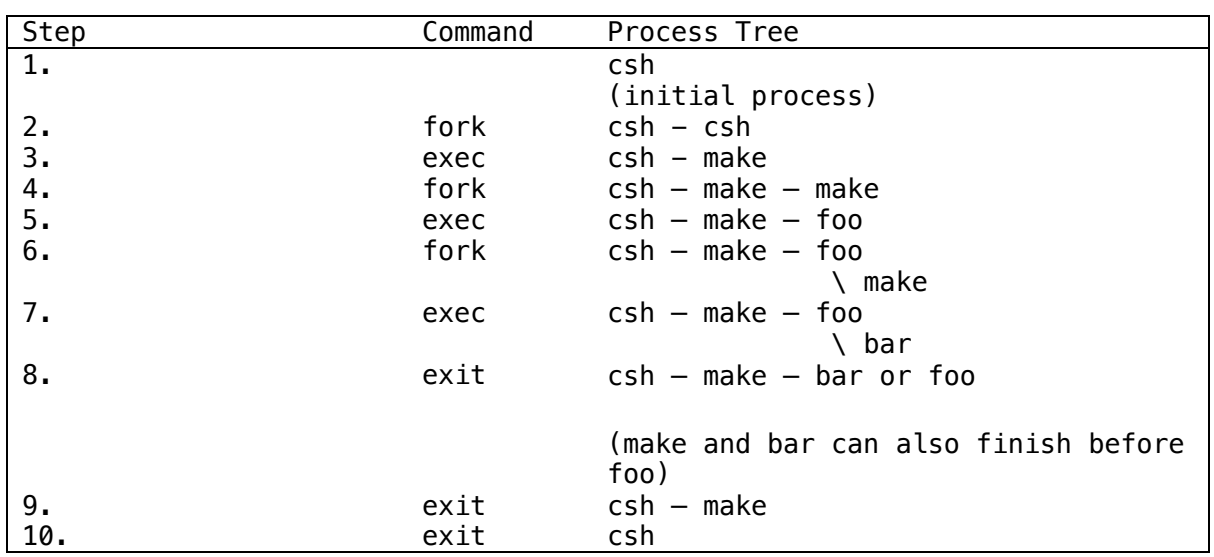

# **b)**

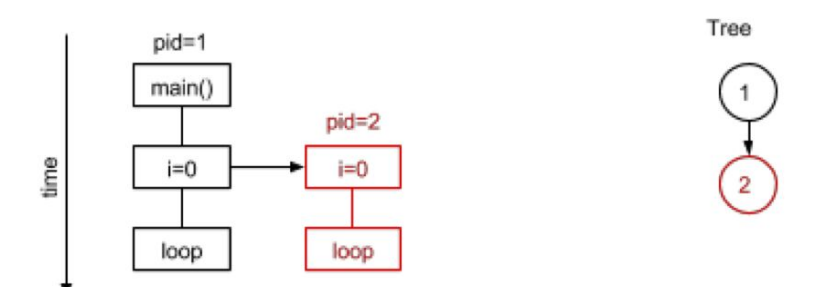

#### **Explanations:**

- one color = one process

- the arrow means fork()ing, in the direction of the child

- we show an idealized timeline; in reality the processes will be scheduled at different times

- because child pids depend on the scheduling order, in reality processes may have different pids than shown

### **2) Linux fork**

**a)** 0112222 or 0121222 or 0122122 Depending on the order in which children get executed.

# 000000000000000000000...

The program will never terminate. Every time the execution reaches execl, the same program gets started from the beginning.

# **3) I/O Redirection under the hood**

### **Question 1:**

The program prints:

#### aaaaa bbbbb

After executing dup(i), both i and j point to the same entry in the global file table and thus share the same byte offset in the file. Thus, since the next two read operations read different parts of the file, buf1 and buf2 contain different data.

# **Question 2:**

The program prints:

#### aaaaa bbbbb

After fork() the child inherits copies of the parent's set of open file descriptors. Each file descriptor in the child refers to the same open file description (see  $open(2)$ ) as the corresponding file descriptor in the parent. This means that the two file descriptors share open file status flags, file offset, etc.

# **Question 2:**

```
#include <unistd.h>
#include <stdio.h>
#include <fcntl.h>
int main(void)
{
      char *argv[] = { "/bin/ls", " - la", 0 };char *envp[] ={
             "HOME=/",
            "PATH=/bin:/usr/bin",
             \boldsymbol{\mathsf{\Omega}}};
      int fd = open("output.txt", O_CREAT|O_WRONLY);
      1/dup2(fd, 1); // comment in this line and comment out the next 3
       close(1);
      dup(fd);
      close(fd);
      // execute ls command, with redirected output
      execve(argv[0], &argv[0], envp);
```
**b)** 

return -1; //something went wrong

# **4) Linux pipes**

}

```
#include <stdio.h>
#include <stdlib.h>
#include <unistd.h>
#include <string.h>
#include<sys/wait.h>
int main(int argc, char* argv[])
{
      int pipefds[2], i;
      pid_t pid;
      char buf[30];
      //create pipe
      if(pipe(pipefds) == -1) {
            perror("pipe");
            exit(EXIT FAILURE);
      }
      memset(buf,0,30);
      pid = fork();
      if (pid > 0) {
            printf("PARENT write in pipe\n");
            //parent close the read end
            close(pipefds[0]);
            //parent write in the pipe write end
            write(pipefds[1], "CS323", 6);
            //after finishing writing, parent close the write end
            close(pipefds[1]);
            //parent wait for child
            wait(NULL);
      } else {
            //child close the write end
            close(pipefds[1]);
            //child read from the pipe read end until the pipe is empty
            i = 0;while(read(pipefds[0], \deltabuf[i++], 1) == 1);
            printf("CHILD read from pipe -- %s\n", buf);
            //after finishing reading, child close the read end
            close(pipefds[0]);
            printf("CHILD: EXITING!\n");
            exit(EXIT_SUCCESS);
      }
      return 0;
```
}